## **Smiley-Memory**

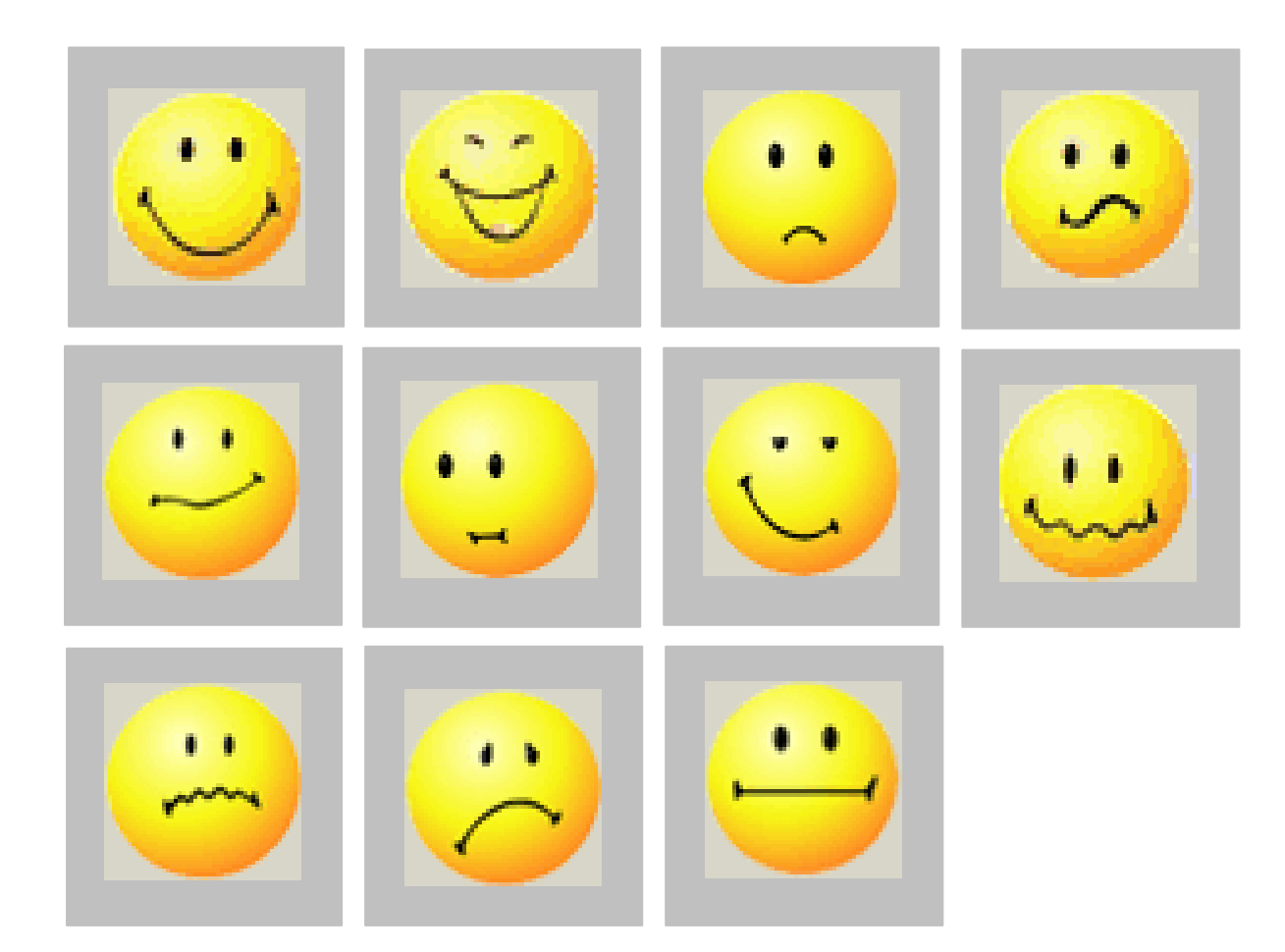

Diese Seite auf dickem Karton zwei Mal ausdrucken, ausschneiden – und los geht´s!